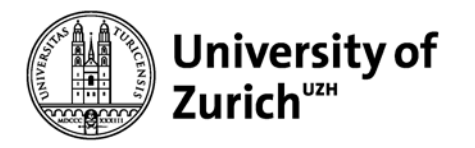

# "Match of the day": Finding least proximal measurements to a given date with *fmatch*

**Viktor von Wyl**

Head of Swiss MS Registry

Co-Head of Division of Chronic Disease Epidemiolgy @ EBPI

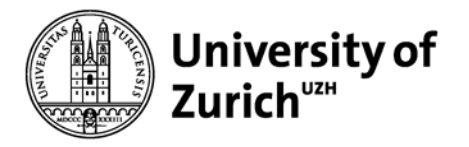

### **Imagine the following scenario…**

#### **Laboratory Measurements Treatment Episodes**

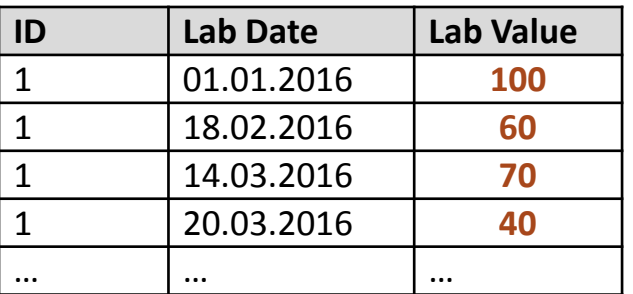

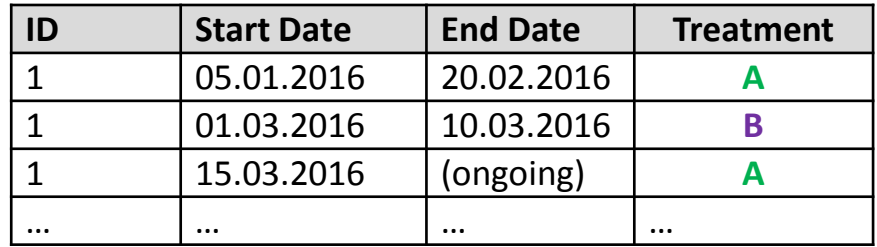

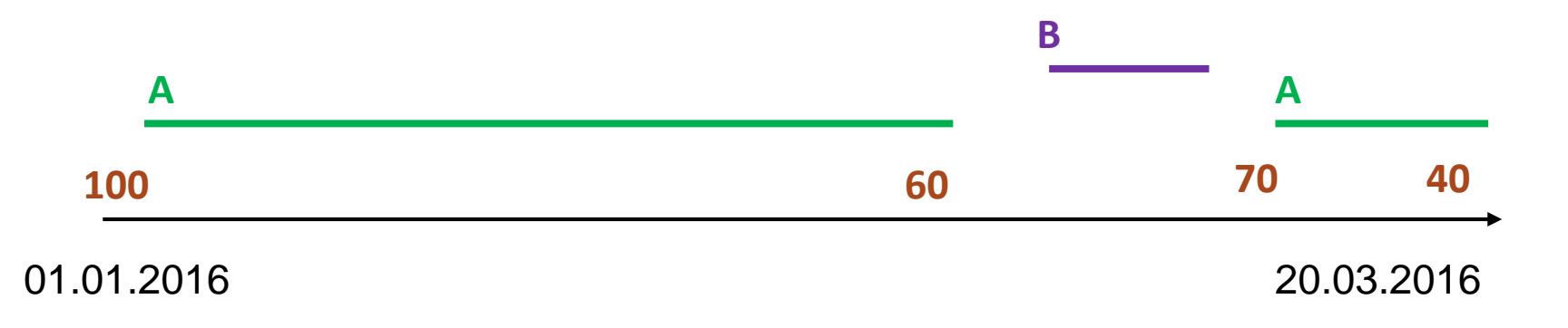

#### How can these data be merged efficiently?

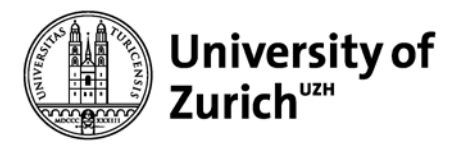

This is why we came up with *fmatch …*

- Provides an easy and efficient way to combine data from different tables based on dates and date ranges
- The "engine" is the *mmerge* command (written by J. Weesie); please net instal mmerge, from[\(http://fmwww.bc.edu/RePEc/bocode/m\)](http://fmwww.bc.edu/RePEc/bocode/m) before first use
- Includes options for further specification of eligibility criteria for matching records (if, sorting, max. number of records to be retrieved)

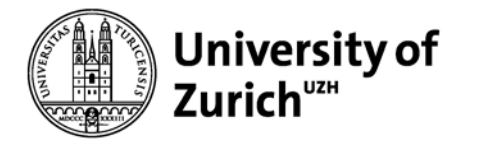

#### **Use Case 1:** Filter out all laboratory values that belong to treatments with A

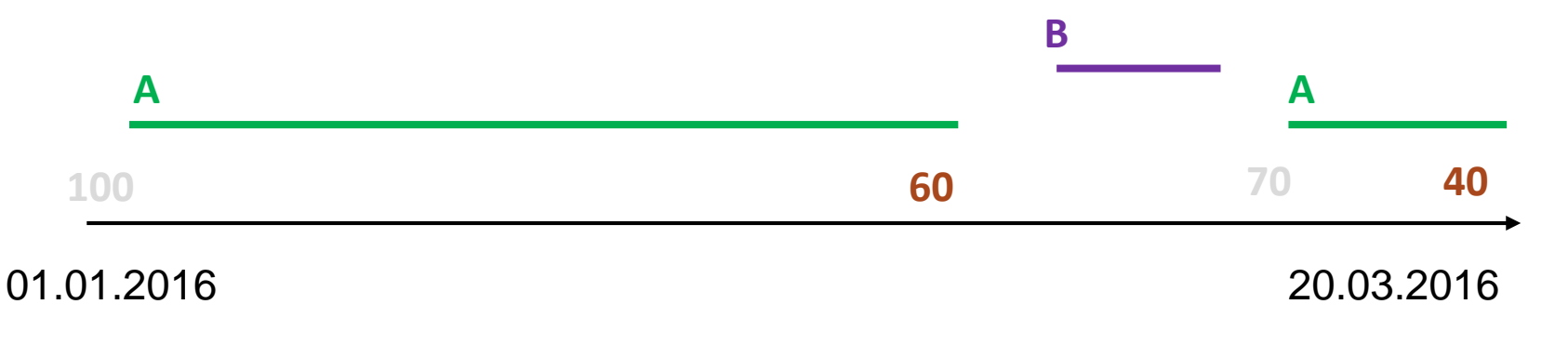

```
use "Treatment Episodes", clear
```

```
keep if Treatment == "A"
```

```
fmatch id using "Laboratory M.", 
umatchby(id Lab_Date) urange2(Start_Date, End_Date)
```
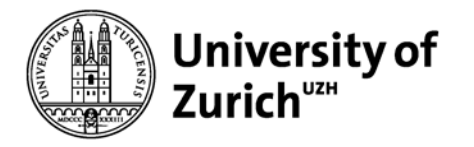

## **Let's take a look at the syntax of** *fmatch* **in this example**

- **fmatch** *varlist* specifies the matching key in the master data.
- **using** *filename* specifies the "using data", i.e. file used for merging

```
• umatchby(varlist)
```
specifies corresponding matching key in using data. Required even if match keys have same variable names in master and using data.

• **urange2(***date,date***)** 

defines range by start date/end date from master data; must be in date format (%d) If a treatment has no End Date (still ongoing): replace End Date =  $mdy(12, 31, 2099)$  if  $mi(End Date)$ 

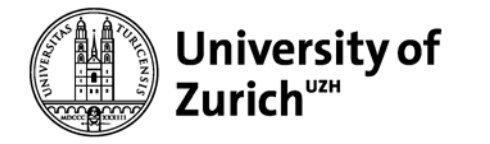

#### **Use Case 2:** Find the last laboratory value prior to start of the very first treatment

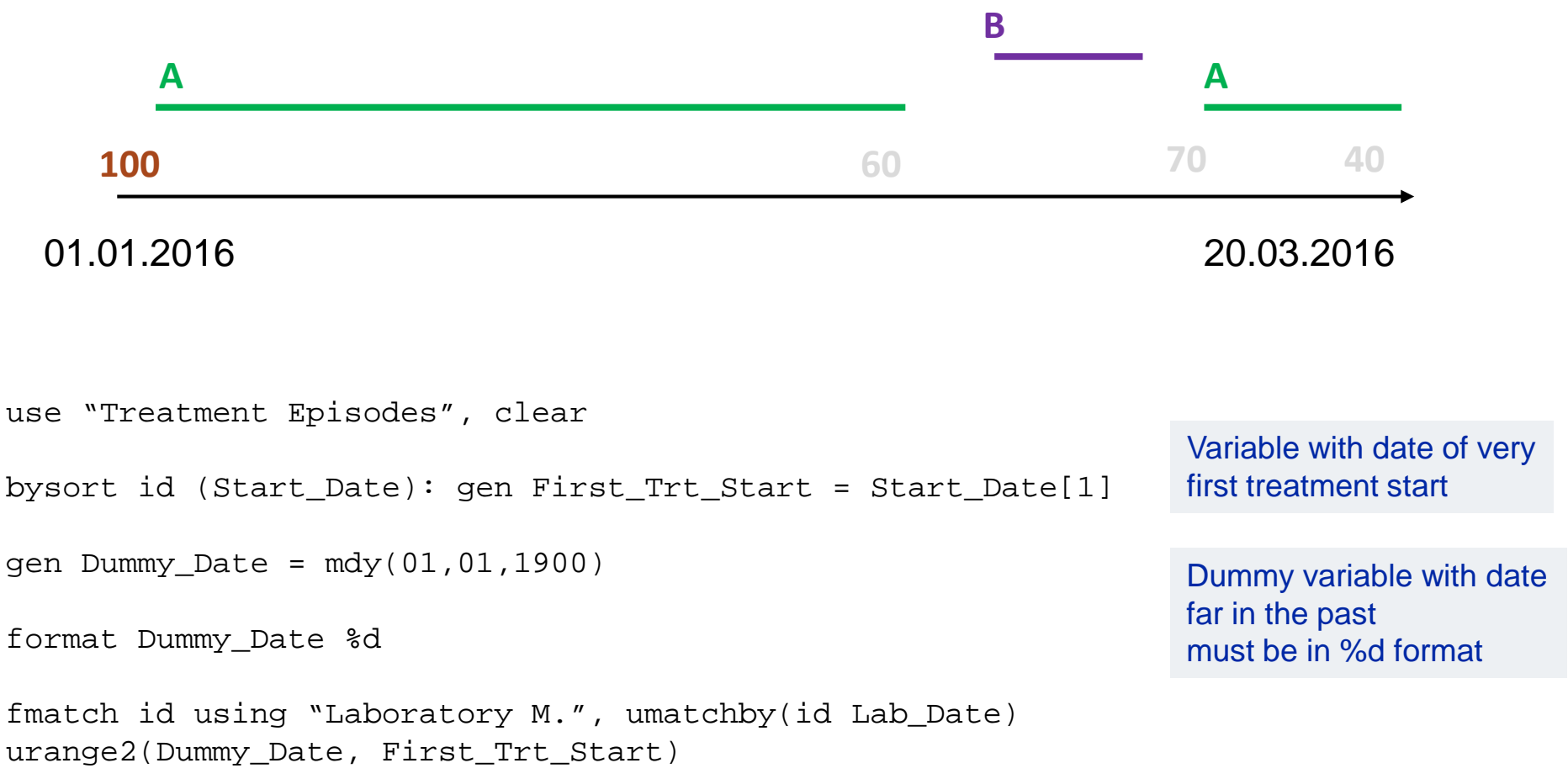

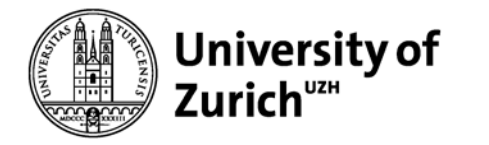

#### **Use Case 3:** Find the closest laboratory value around a given time point

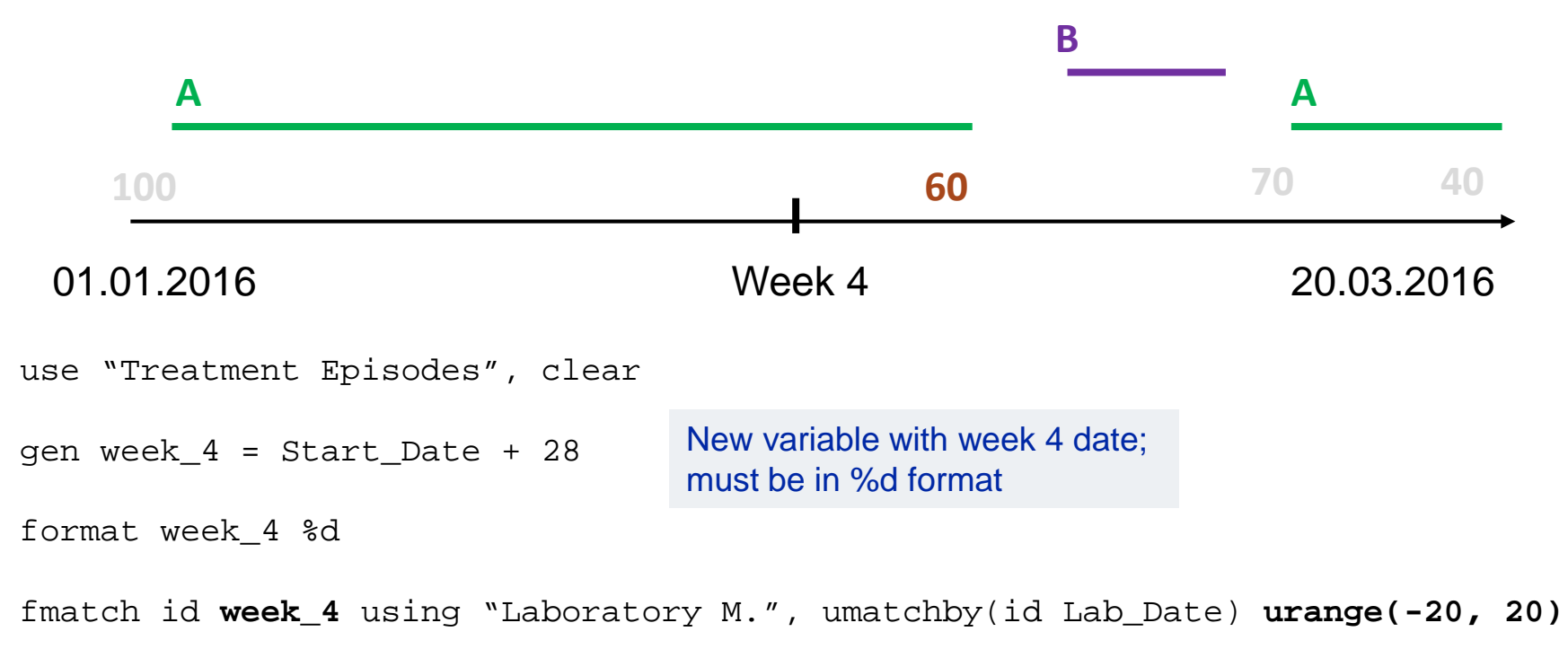

```
urange(-#, #)
Defines time window for eligible measurements;
here: 20 days. Order of values is important!
```
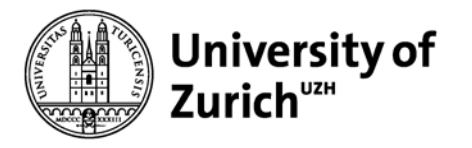

## **Additional options of** *fmatch*

• **ukeep**(*varlist*)

variables to be kept from using data

• **uif**(*expression*)

restriction criteria for using records.

Example: uif(lab value <60) will only extract measurements smaller than 60

• **strict**(*varlist*)

results will only include records from using data where values in varlist are not missing

Example: strict(lab\_value) will only consider non-missing measurements for merging

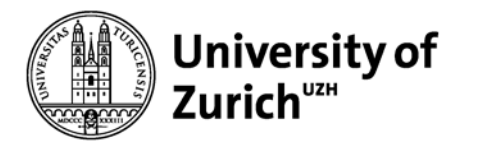

### **What if there are more than 1 lab measurements per ID / treatment episode combination**

#### **Laboratory Measurements Treatment Episodes**

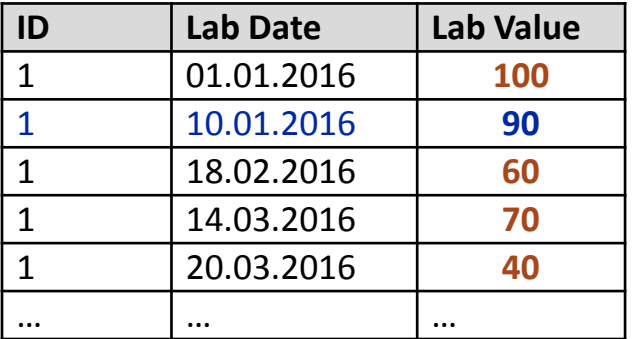

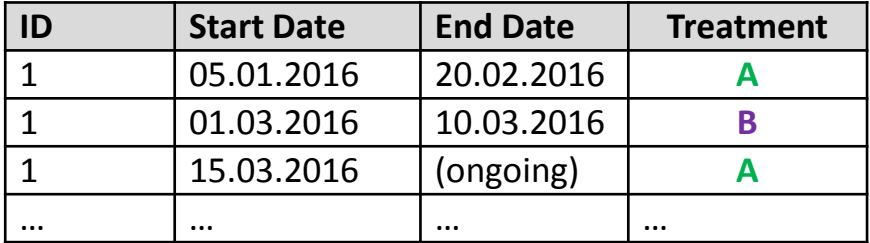

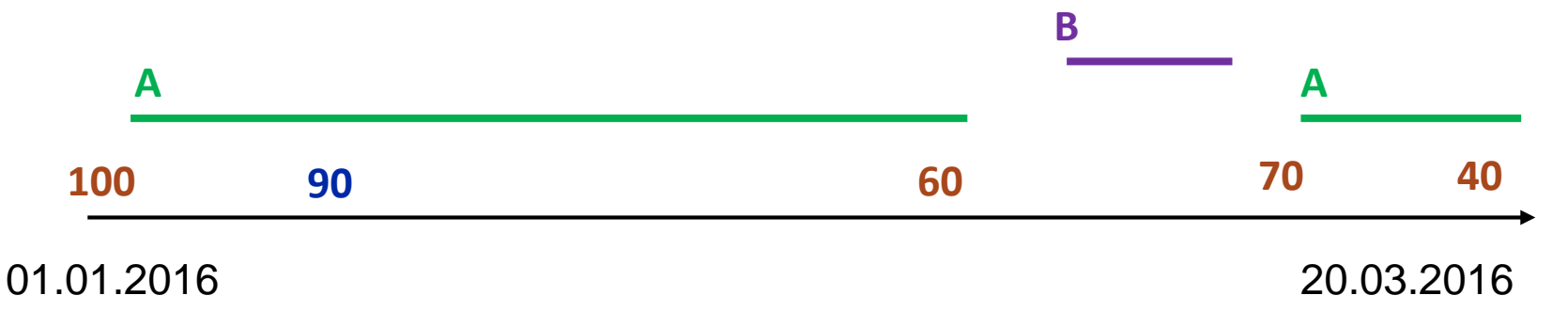

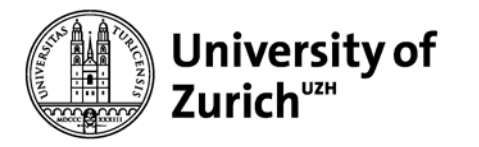

## **Options for dealing with multiple merge records**

• **ufct**(*+/-varname*)

defines sorting (if more than one record) or using data record selection (min/max of specified variable)

Example:  $\text{ufct}(+Lab$  Value) selects the largest measurement

• **urecs**(*#*)

maximum number of records to be kept from using data

Example:  $u$ recs(2) selects up to 2 eligible measurement

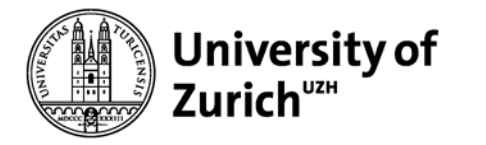

#### **Use Case 5:** Find the smallest laboratory value per treatment

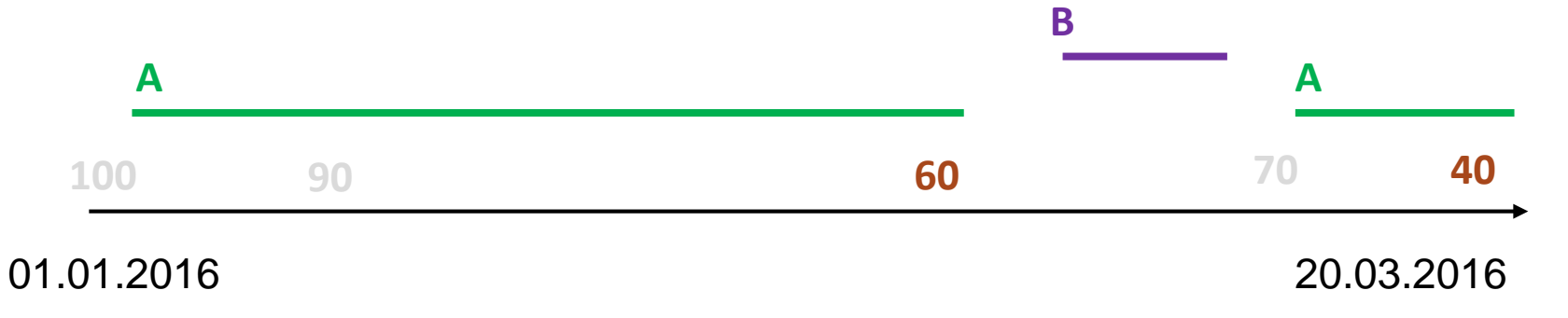

```
use "Treatment Episodes", clear
```

```
fmatch id using "Laboratory M.", 
umatchby(id Lab_Date) urange2(Start_Date, End_Date)
ufct(-Lab_Value)recs(1)
```
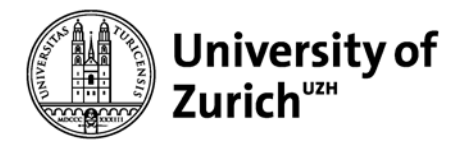

#### **What does the data look like…**

fmatch id using "Laboratory M.", umatchby(id Lab\_Date) urange2(Start\_Date, End\_Date) **recs(2)**

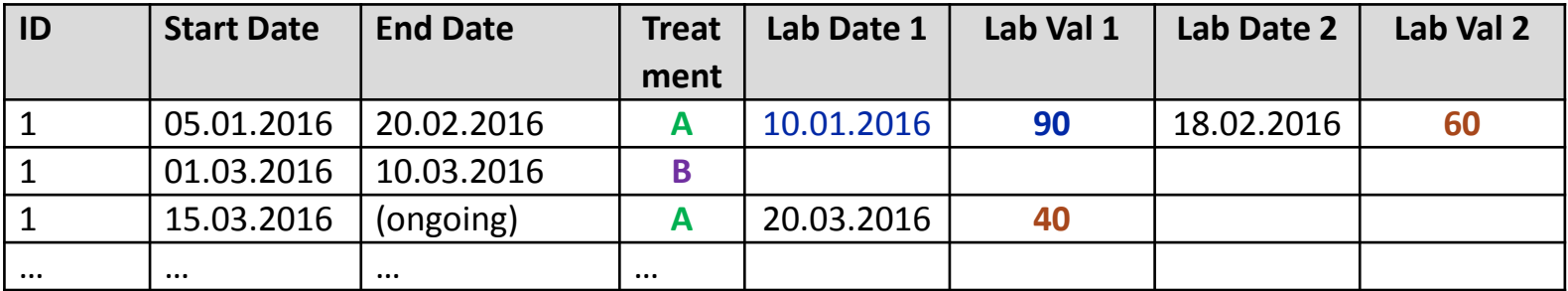

fmatch id using "Laboratory M.", umatchby(id Lab\_Date) urange2(Start\_Date, End\_Date) **recs(2) vert**

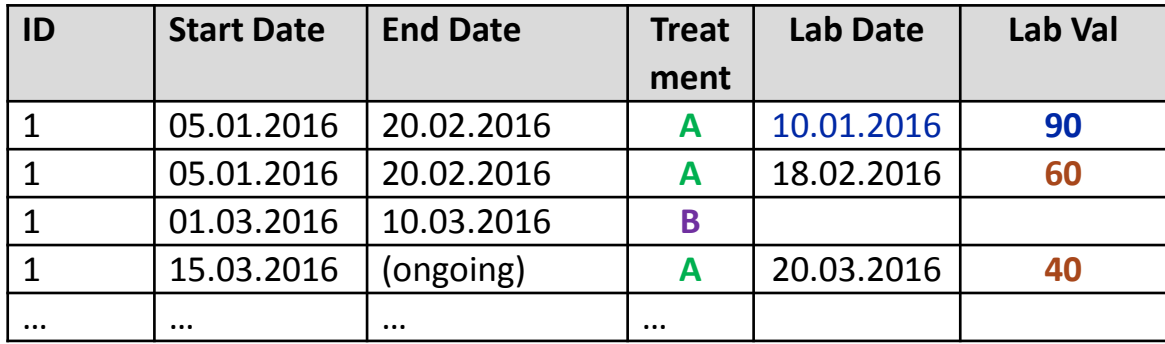

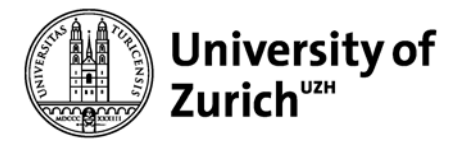

#### **One final advice… monitor the fmatch report**

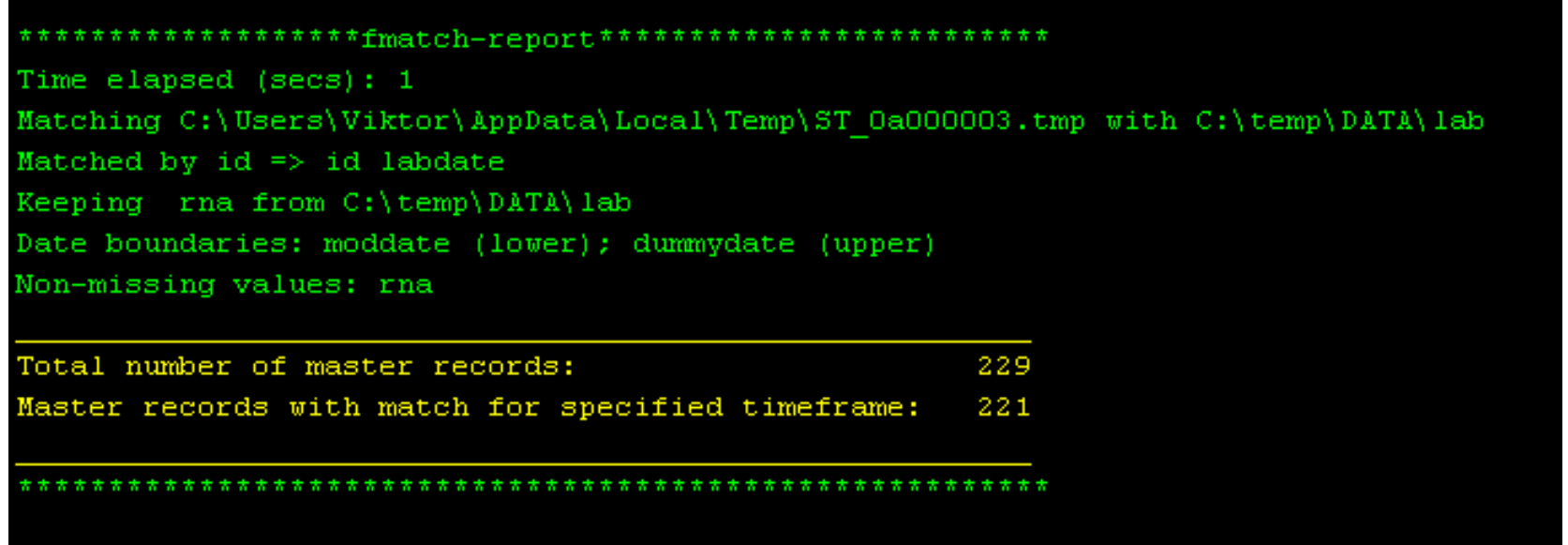

For additional information see help fmatch or email me directly: [viktor.vonwyl@uzh.ch](mailto:viktor.vonwyl@uzh.ch)